## 軽石漂流シミュレーションのための粒子数密度の定量可視化

### 北尾 馨\* • 桑谷 立\*\*

# Quantitative visualization of particle number density for pumice drift simulation

Kaoru KITAO\* and Tatsu KUWATANI\*\*

\* 合資会社キューブワークス CubeWorks Inc., 4-1, Mizukino-2, Moriya, Ibaraki 302-0121, Japan. Email: kitao@cubeworks.co.jp

国立研究開発法人海洋研究開発機構海域地震火山部門 Research Institute for Marine Geodynamics (IMG), Japan Agency for Marine-Earth Science and Technology (JAMSTEC), 2-15, Natsushima-cho, Yokosuka, Kanagawa 237-0061, Japan.

キーワード:漂流軽石, グリッド密度分布, クライアントサイド, GPGPU Key words : Drifting Pumice, Grid Density Distribution, Client Side, GPGPU

#### 1.概要

桑谷ほか(2023)は,海域火山から噴出した大量軽石の 1 年間の漂流をシミュレートした結果をウェブ地図上に展開 する軽石漂流シミュレーション可視化システム(以下,可視 化システムという)のプロトタイプを開発した.可視化シス テムは大量の軽石をインタラクティブに展開するため WebGL により直接 GPU に描画命令を発行することが特徴 で,本件開発までに複数の火山,複数の噴出を切り替えて表 示する等幾つかの機能を追加し,現在公開の準備を進めて いる.可視化システムは高速動作実現のため,データファイ ルの書式として点群 PNG(西岡,2023)を採用している.

本件では可視化システムに,地図をグリッドで分割し,各 グリッドを軽石の粒子数密度に応じて着色してその分布状 態(以下,グリッド密度分布という)を表示する機能を追加 で実装したのでこれを紹介する(第1図).グリッド密度分 布表示の際には追加のデータを必要とせず,取得・処理済み である軽石位置データからグリッドごとの軽石数集計デー タ(以下,集計データという)を作成してこれを利用する.表 示要求時の処理時間もほぼ必要とせず,地図の移動等が発 生した場合でも遅延なく表示することができる.

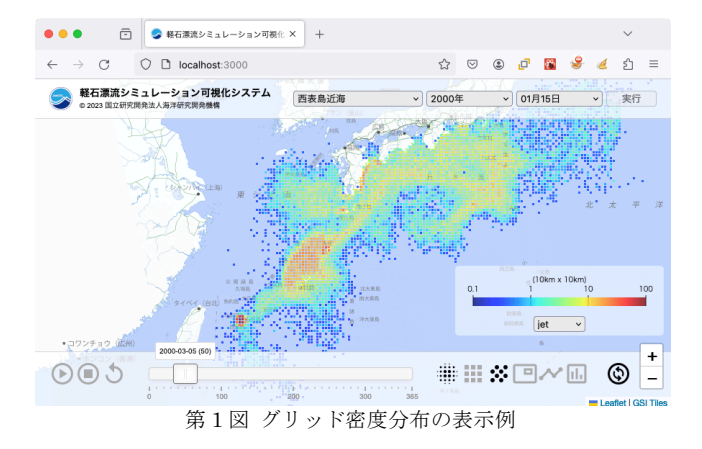

また本件システムと同等の表示機能を持つ国土地盤情報 検索サイト KuniJiban(以下,KuniJiban という)とその実 装を比較し,本件システムの優位性について検証する.

### 2.グリッドの考え方

可視化システムではウェブ地図ライブラリ Leaflet を使 用している. Leaflet はあらかじめ分割された正方形の地図 画像(以下,タイルという)を適切に要求,配置することで地 図表示を実現している.Leaflet 標準のタイルの辺の長さ  $(S_{tile} = 2^{E_{tile}})$ は 256 ピクセルで, タイルはその平面位置を 表すXとYに縮尺(ズームレベル)を表すZを加えた,一意に識 別可能な座標(以下,タイル座標という)を保持する.ズーム レベル 0 では地球全体を 1 枚のタイル(縦横分割なし)で表 し、ズームレベルZでは地球全体を縦横それぞれ2<sup>z</sup>枚のタイ ルで分割して表す(タイルの総枚数は22×Z).

グリッドはタイル単位で処理する. グリッドは正方形で, その辺の長さはタイルの辺の長さを超えない 2 の累乗ピク セル( $2^{E_{grid}}$ )とする. すなわち $E_{grid}$ は 0 以上 $E_{tile}$ 以下の整数 である.地図の縮尺がズームレベルであるとき,グリッド による世界全体の分割数は縦横それぞれ $2^Z \times 2^{E_{tile}} \div 2^{E_{grid}}$ であり、この式は2<sup>Z+E</sup>tile<sup>-E</sup>gridと同義である.すなわち各グ リッドの領域はズームレベルが $Z + E_{tile} - E_{grid}$ における各 タイルの領域に 1 対 1 で対応する.よってズームレベルの とき、ズームレベル $Z + E_{tile} - E_{grid}$ に相当する点のタイル 座標を求めることで当該ズームレベルにおけるグリッド密 度分布表示のための集計用データを生成することができる.

### 3.使用するデータソースと表示手順

グリッド密度分布表示に使用するデータソースとその表 示手順について記述する.

### 3.1 データソース

データソースとして点群 PNG ファイルから生成済みの GPU 上のバッファ(以下,頂点バッファという)を使用する. 可視化システムは点群 PNG ファイル取得時,PNG ファイ ルの画素の色情報である RGBA 値を使って計算した値を頂 点バッファとして保持し,展開時はこのバッファを使って 地図要素上での位置を計算している.

RGBA 値から数値 (V)を復元するための計算式は以下の 通りである(画素1ピクセルを使用する場合).

 $V = (R \times 256^2 + G \times 256 + B) - (R < 128$ ? 0 : 256<sup>3</sup>) R: RGBAのR値、G: RGBAのG値、B: RGBAのB値

各点が保持するポイント情報値 $(V_{point})$ と全点共通パラ メータであるオフセット値(Voffset)は前述の計算式により 得られる(西岡,2023).位置座標の復元にはこれらの値の 他に係数常用対数値 $(F_{log})$ を使用する. 頂点バッファとして 保持する値 $(P_{buffer})$ は以下の計算式で求められる.

 $P_{buffer} = V_{noint} \div 10^{F_{log}}$ 

 $P_{buffer}$ (頂点バッファ上の値)に対して以下の計算式を 適用することで位置の値 $(P_{\text{point}})$ を決定することが出来る.

 $P_{point} = P_{buffer} + V_{offset} \div 10^{F_{log}}$ 

位置の値は点群 PNG ファイル作成時に使用したズーム レベルにおける平面座標(以下,ポイント座標という)であ り,この値から点の当該ズームレベルにおけるタイル座標 P<sub>tile</sub>を得ることが出来る. その計算式は以下の通りである.

 $P_{tile} = | P_{point} \div S_{tile} |$ 

これらの計算を水平位置を表す2次元座標のそれぞれに 対して適用することでタイル座標を求めることが出来る.

### 3.2 表示手順

ズームレベルZにおける点のポイント座標が(Px, Py, Z)で あるときその点のタイル座標は以下である.

 $([P_x \div S_{tile}], [P_v \div S_{tile}], Z)$ 

同じ点について、ズームレベルがdzだけ小さいズームレ ベルZ-d2を考えた場合のタイル座標は以下である.

 $(|P_x \div S_{tile} \div 2^{d_z}|, |P_y \div S_{tile} \div 2^{d_z}|, Z - d_z)$ 

これに基づいて各点の各ズームレベルにおけるタイル座 標を計算,タイル座標別で点の数を集計したデータ(集計デ ータ)を作成する. 本件では以下の手順で処理している.

- ① 集計データを作成するズームレベル範囲を決定.
- ② GPGPUにより最大ズームレベルでのタイル座標を計算.
- ③ 結果を CPU に転送し該当する経過日数のデータを抽出.
- ④ ズームレベル範囲のタイル座標を計算,集計.
- ⑤ グリッド描画時,グリッドの面積とタイル座標を調べ, 集計データから必要な値を取得して密度を計算.
- ⑥ 密度から色を決定し当該グリッドを着色.

### 4.KuniJiban との比較

本件グリッド密度分布表示と KuniJiban が装備する表示 機能について、両者の特徴を比較した(第1表). KuniJiban ではボーリング位置,可視化システムでは漂流軽石を扱う が,ここでは便宜上両者を点と呼ぶ.

### 4.1 集計データ作成

グリッド表示の際, KuniJiban ではタイル単位でサーバ に集計データを要求してその結果を利用する.サーバは要 求の都度データベース処理,スクリプトによる整形を経て 集計データを生成している. クライアントは集計データを 取得して表示するだけで、性能の低いコンピュータでも十 分高速な表示が可能である.しかし地図表示状態変更の都 度サーバは数十のタイル要求を処理する必要が生じ,同時 利用者数が増加するとサーバ負荷が大きくなる傾向がある. 一方,本件グリッド密度分布表示機能はすべてクライアン ト処理による実装である. グリッド密度分布表示では,最初 の点群 PNG ファイル取得,2 回の GPGPU 処理と CPU に よる演算を組み合わせた集計処理を実行するため,起動時 には相応の回線速度とコンピュータ性能が要求されるが, 初回処理完了後は地図の再描画発生時もサーバとの通信不 要で高速な展開が可能になる.

### 4.2 グリッド表示

KuniJiban は,小縮尺時に分割したグリッド単位でグリ ッド内の点の数に応じて着色することで点の分布状況を示 している(大縮尺時はマーカーで点の個々の位置を示す). グリッド密度分布表示はグリッドの面積を求めることで密 度を決定し,それに応じて着色している.いずれの手法でも タイル単位で canvas を作成し,グリッドの大きさに合わせ て正方形を描いて着色している点は共通で,色決定の対象 に違いはあるが処理手順の差は僅かで技術的な差は小さい.

### 4.3 システムの柔軟性

KuniJiban は高速展開実現のため,点の位置データ登録 時に集計データ生成用の値を自動計算して格納している. そのためシステム再構築時にはデータベースの再構築やデ ータの再登録が必要となる場合もあり,柔軟性が高い仕組 みであるとは言い難い.

一方本件のグリッド密度分布表示機能は位置データだけ を保持して要求の都度集計データを作成するため、仕様変 更に対して柔軟に対応することが可能である.ただしデー タに変更がある場合はその都度,点群 PNG ファイルを再作 成する必要がある.

### 文 献

- 桑谷立・北尾馨・西川遥・多田訓子・渡部裕美(2023) 点群 PNG を用いた軽石漂流シミュレーション結果の可視化: 漂流軽石のハザード評価システムの構築に向けて. 情報 地質, vol.34, no.3, pp.061-068. https://doi.org/10.6010 /geoinformatics.34.3\_61
- 西岡芳晴(2023) 点群 PNG. https://gsj-seamless.jp/labs/p cpng/ (確認日:2024 年 5 月 31 日)

| Kuni.Jihan                  | 本件グリッド密度分布                |
|-----------------------------|---------------------------|
| 集計データ作成                     |                           |
| サーバサイド                      | クライアントサイド                 |
| タイル単位で取得の都度計算               | 初回表示時にまとめて計算              |
| サーバに負荷がかかる                  | クライアント性能に依存               |
| グリッド表示                      |                           |
| グリッド内の点の数                   | グリッド内の点の密度                |
| canvas で表示                  | canvas で表示                |
| システムの柔軟性                    |                           |
| 集計データを事前登録<br>(データベースへの依存大) | 集計データを都度作る<br>(データ依存小さい)  |
| データベースから集計データ<br>生成         | データ更新の都度点群 PNG<br>ファイル再作成 |

第 1 表 本件グリッド密度分布と KuniJiban の仕組みの比較